### Transit network planning for everyone optimise your network, reduce transit time for users!

# Presented by Yannick Brosseau

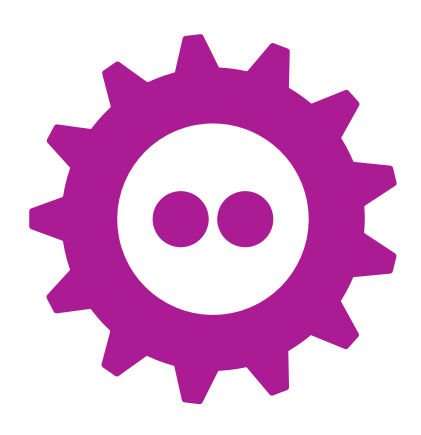

 Room: AW1.126 Start: 12:00

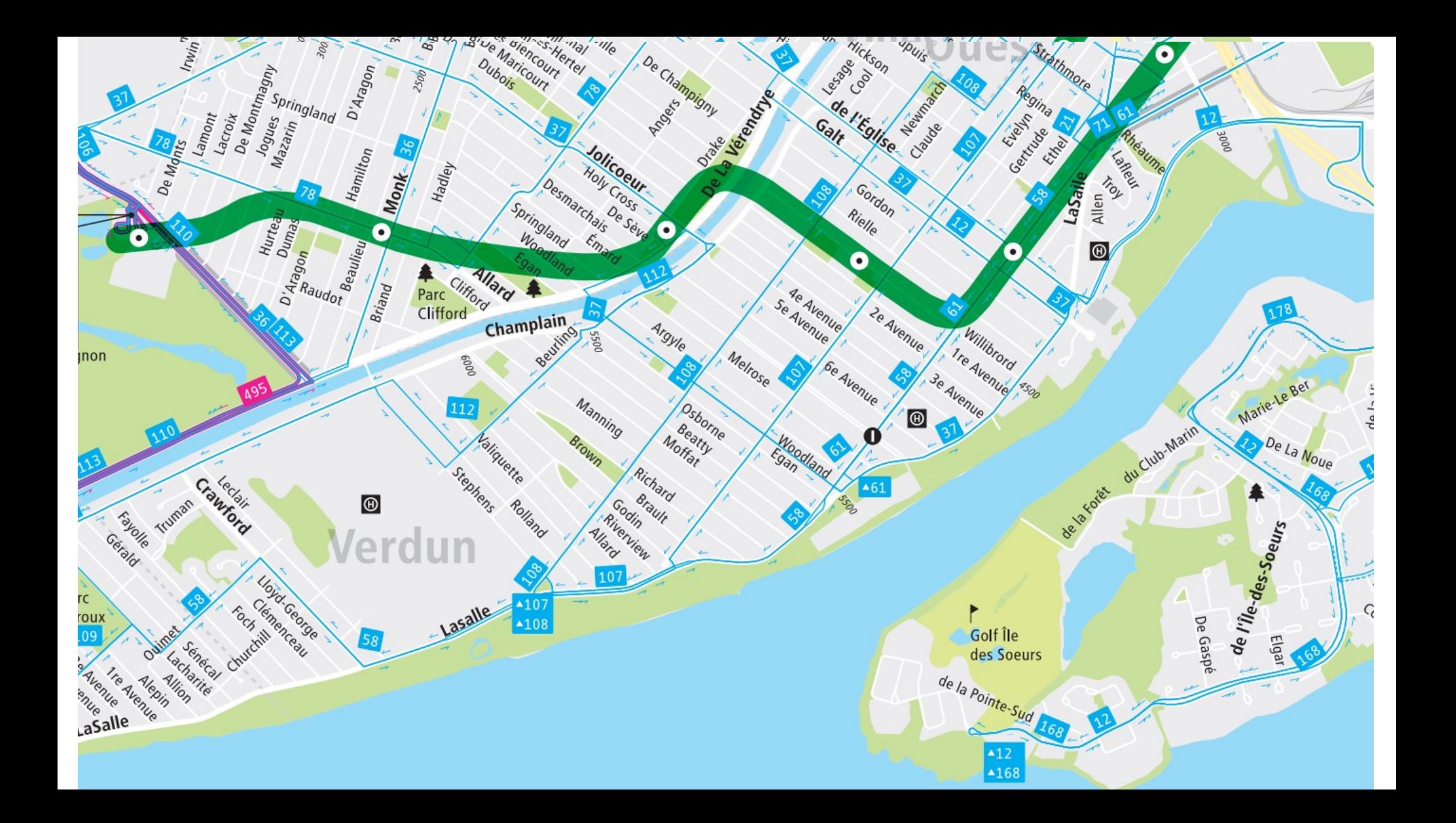

# Transilion

[http://transition.city](http://transition.city/) <https://github.com/chairemobilite/transition/>

[https://yannickbrosseau.com](https://yannickbrosseau.com/)

### « Make a transit planning tool that answers the needs of professional planners but is easy enough for everybody »

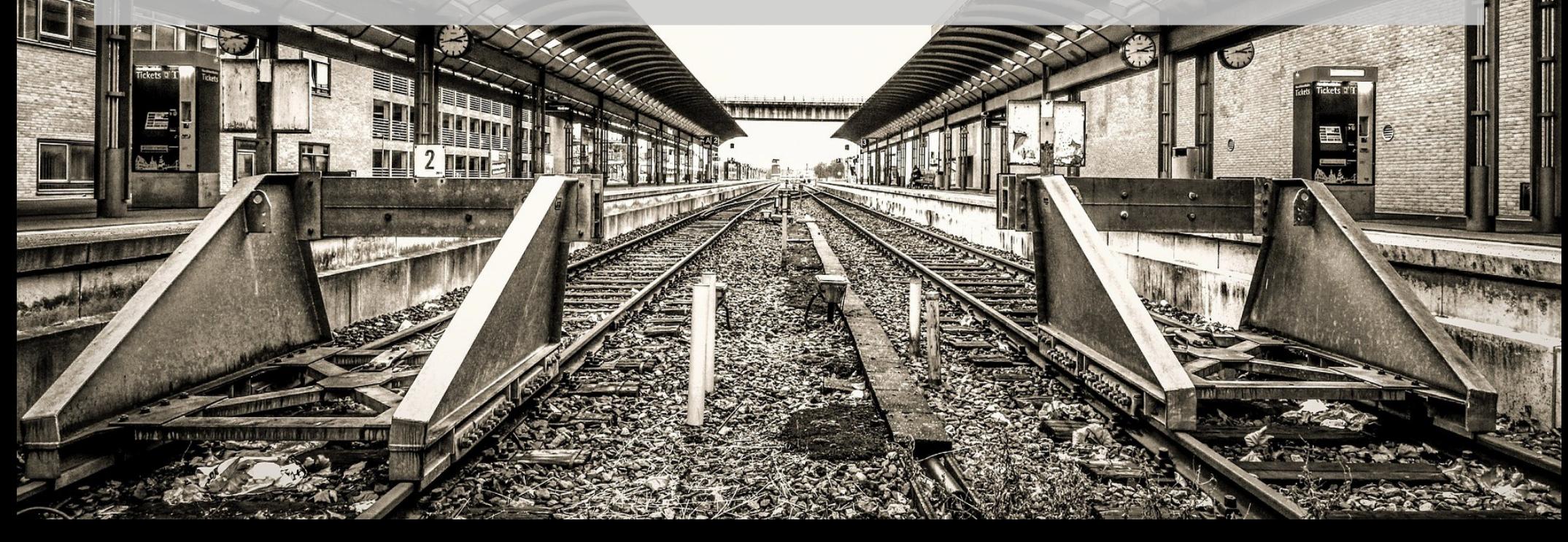

### Who are we?

### https://www.polymtl.ca/mobilite/

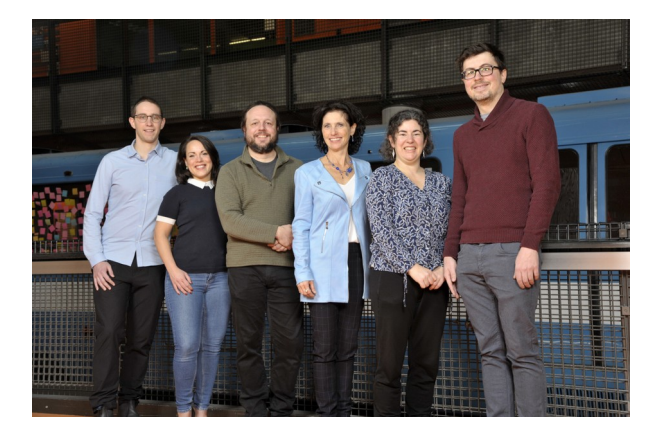

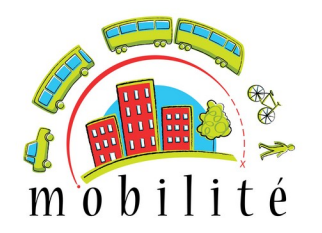

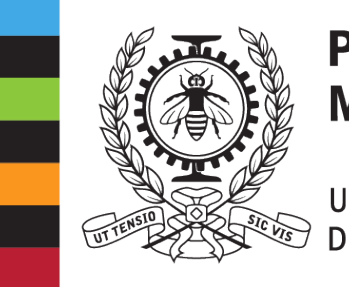

#### **POLYTECHNIQUE MONTRÉAL**

UNIVERSITÉ **D'INGÉNIERIE** 

### *Applied* research : Our toolbox

- Evolution (Travel survey platform)
- Os2car (Congestion)
- Octavi (Taxi)
- Transition (Transit planning)
	- Include TrRouting

 $\sqrt{2}$  $\overline{\mathbf{o}}$ 藟  $\bar{\mathbf{e}}$ 

。<br>らいのは、 しゃ

 $\boldsymbol{\phi}_{\rm o}$ 

#### $\overline{\phantom{a}}$

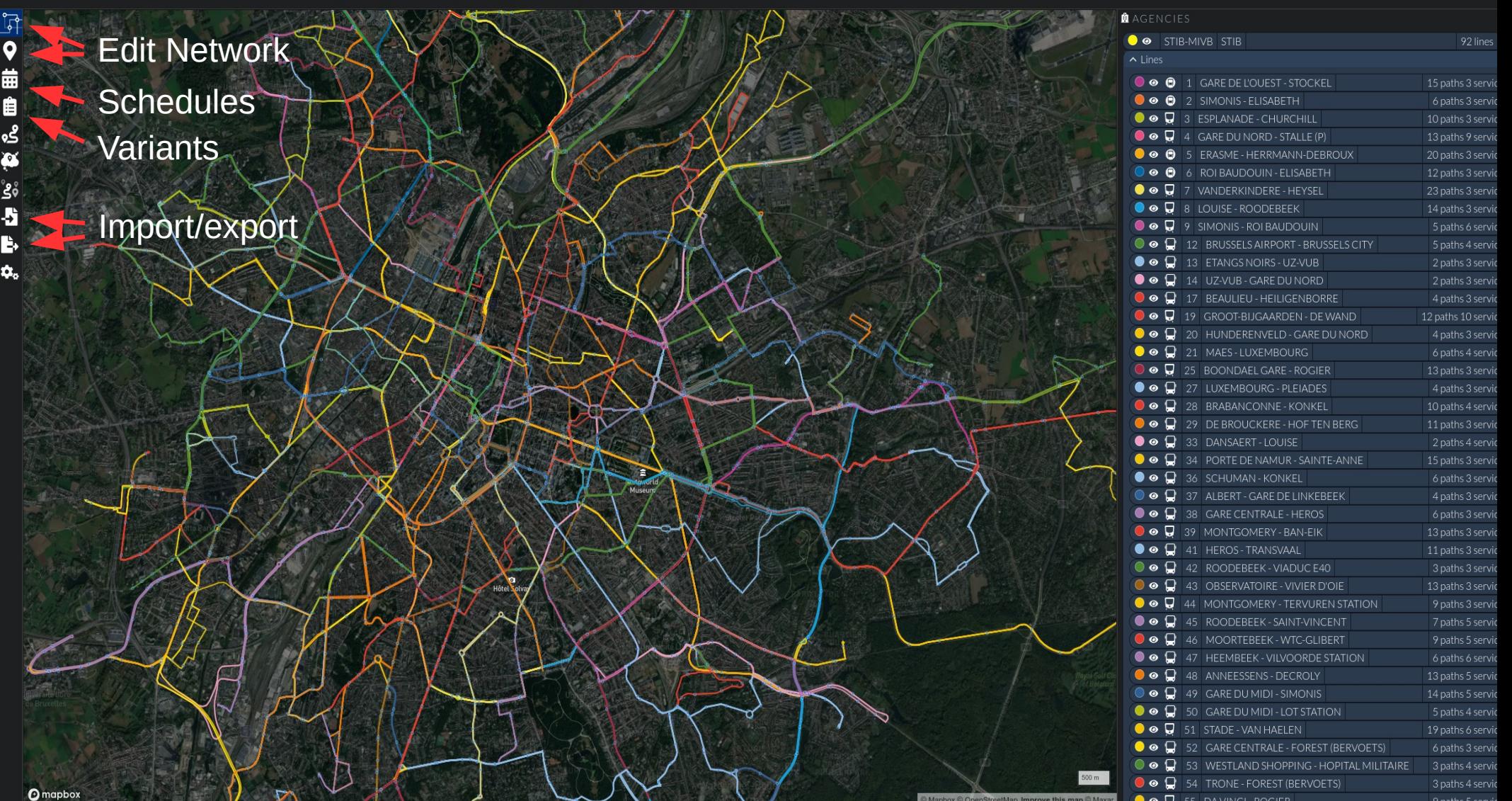

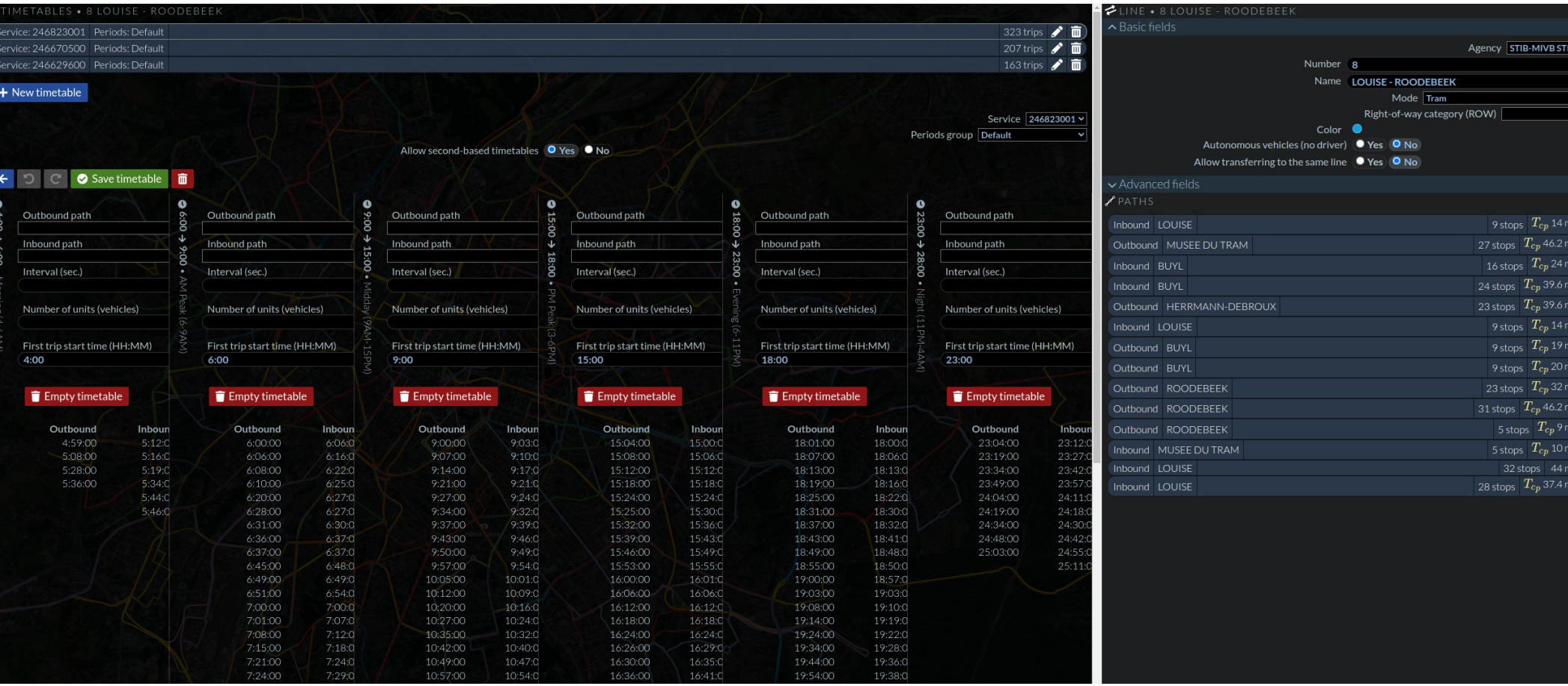

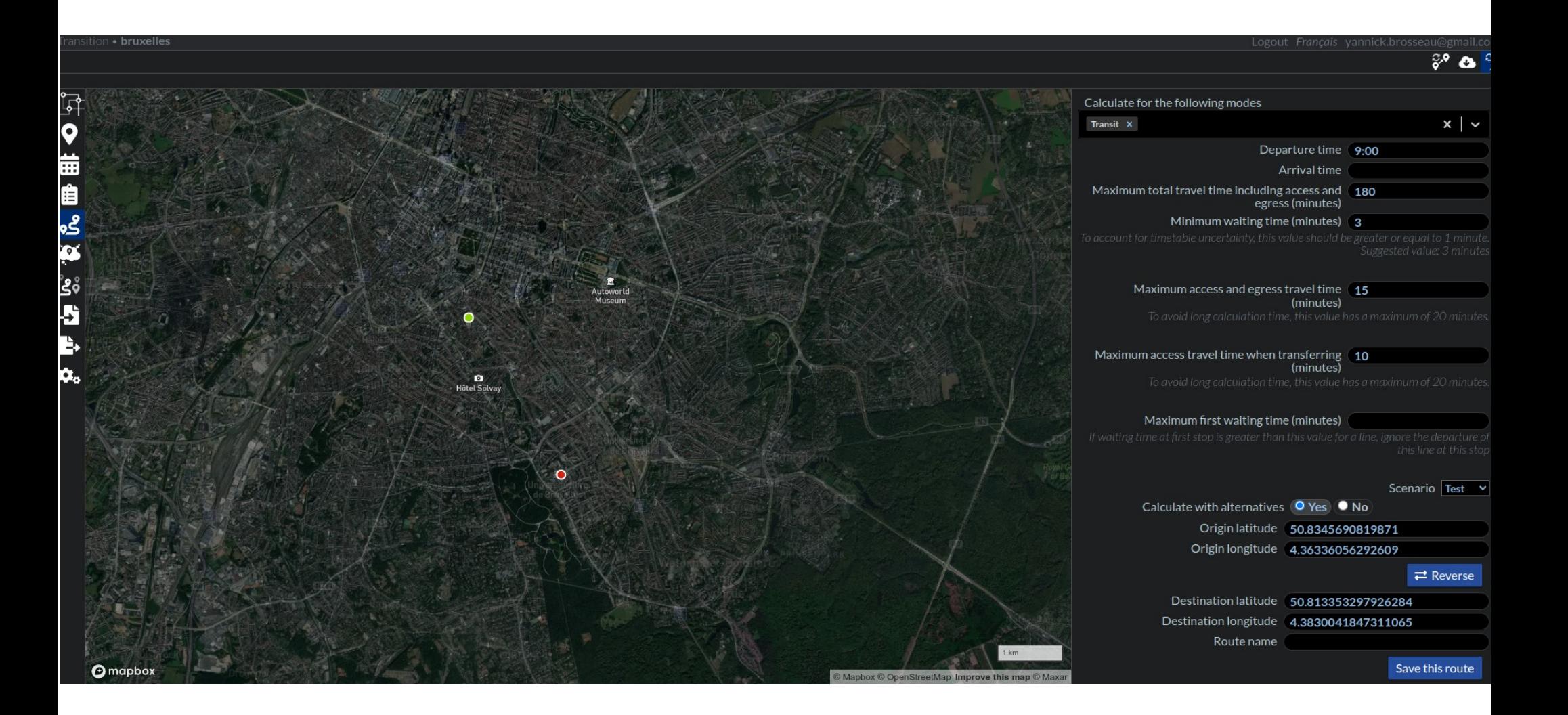

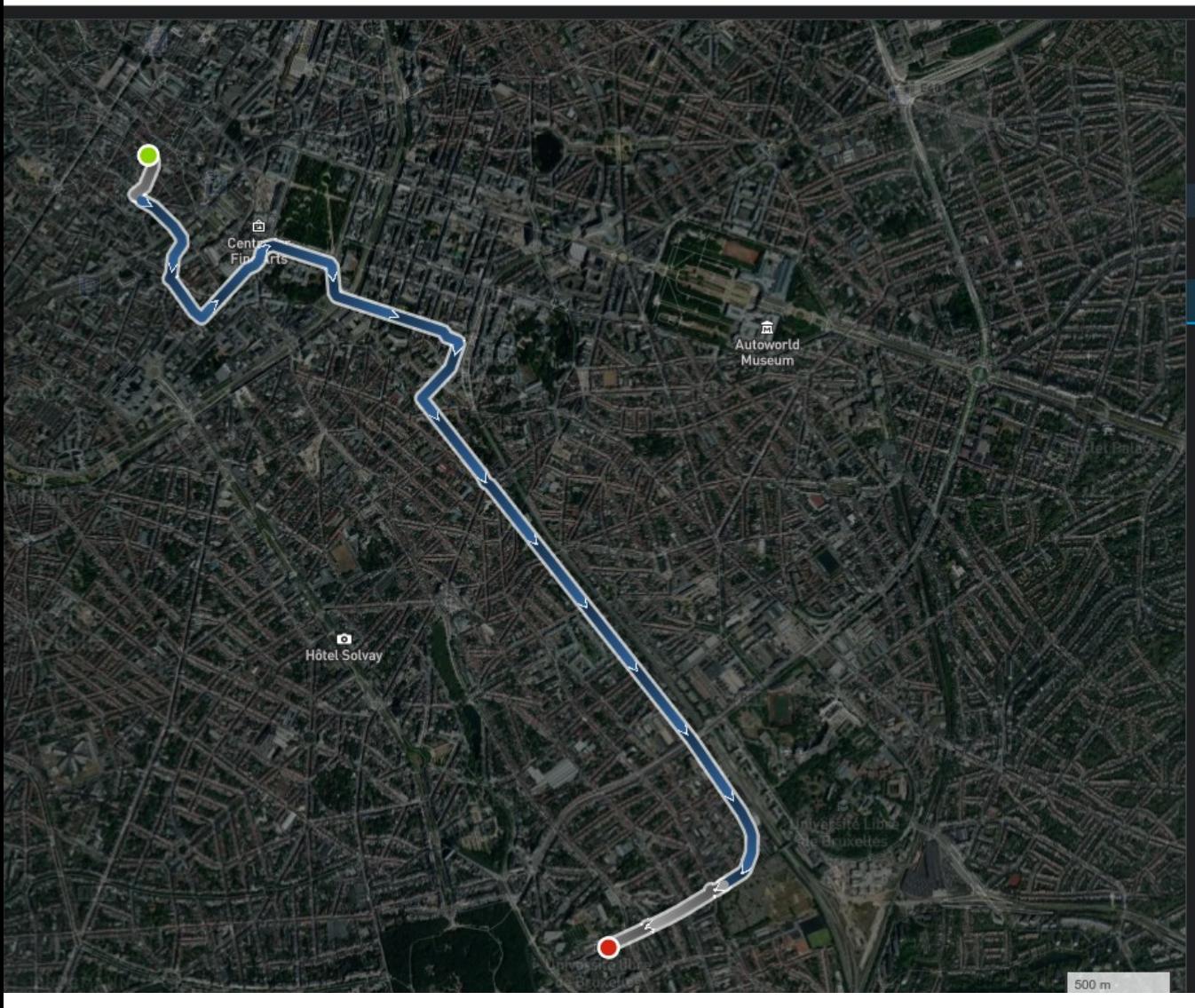

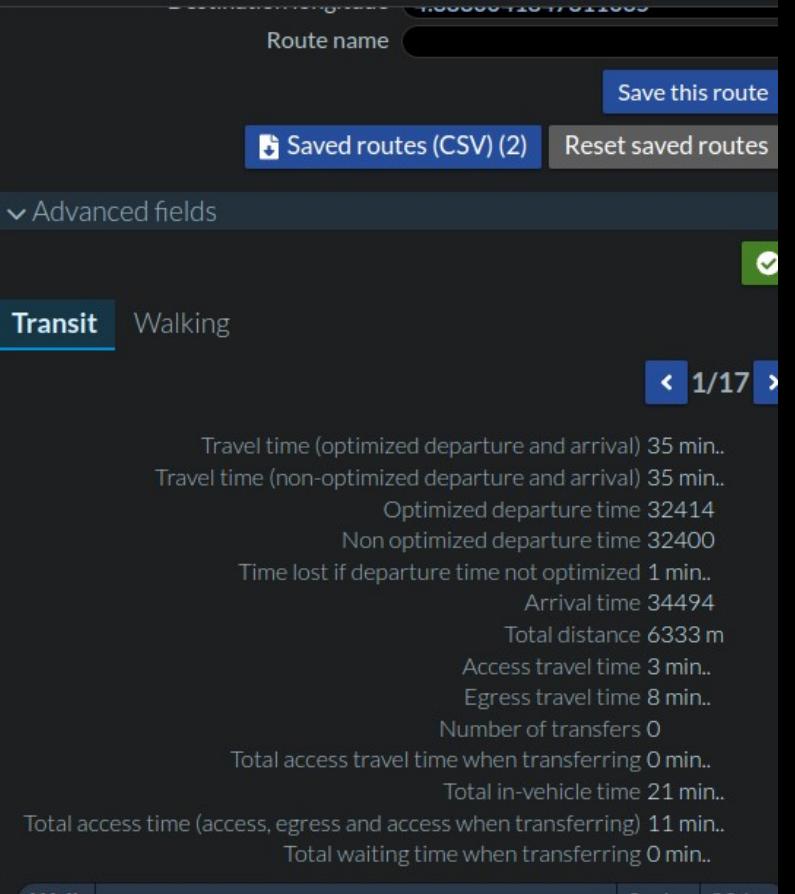

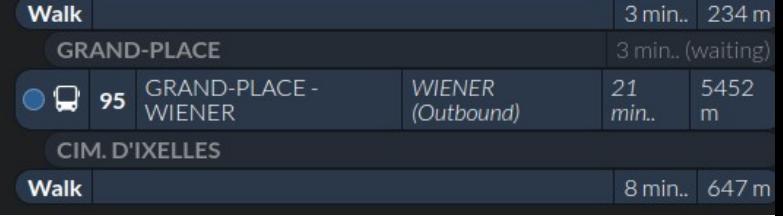

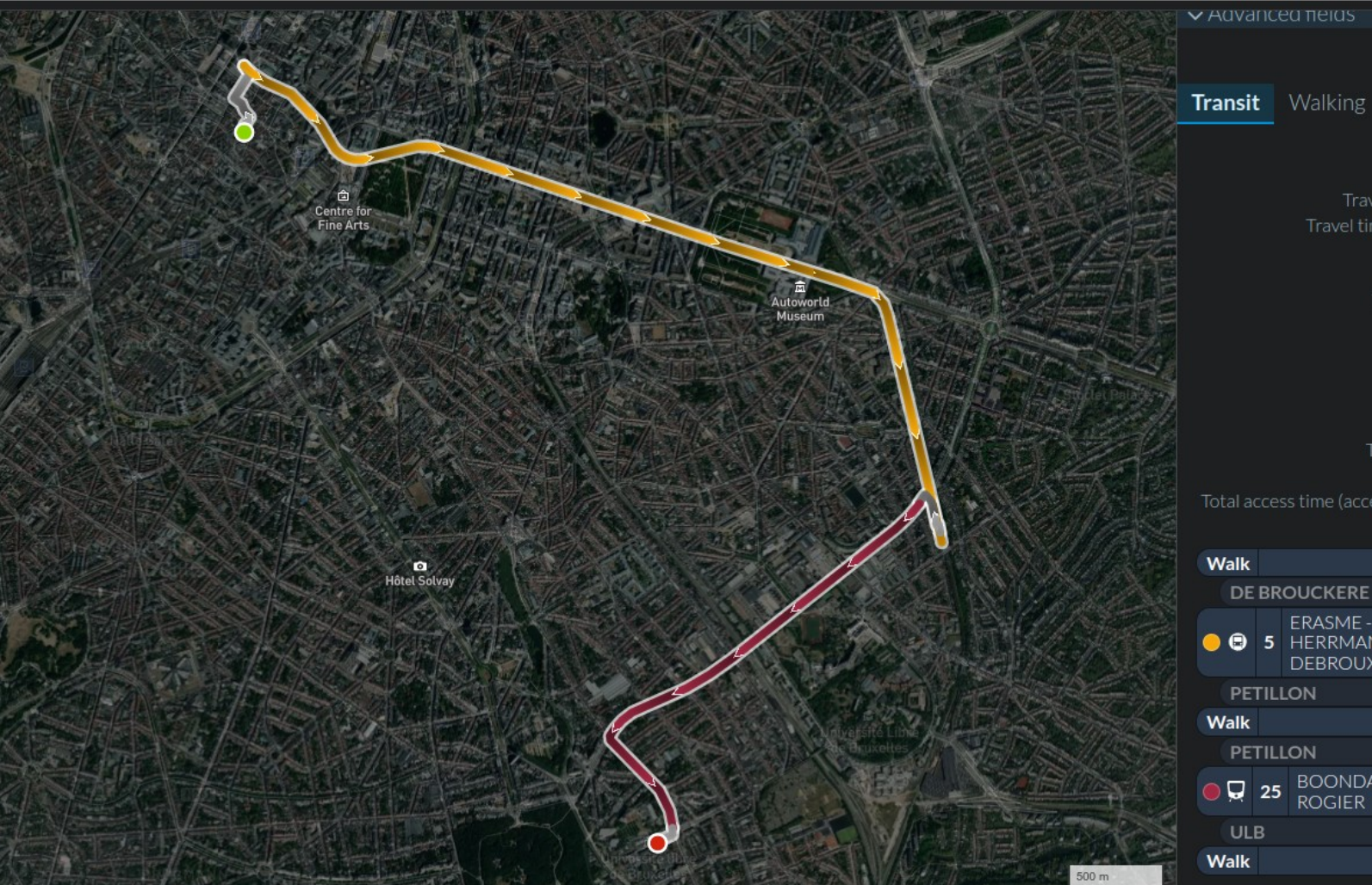

 $\vee$  Advanced neigs

#### $\left| \left| \left| \left| \right| \right| \right| \right| \left| \left| \right| \right| \left| \left| \right| \right| \left| \left| \left| \right| \right| \right| \left| \left| \left| \right| \right| \left| \left| \left| \right| \right| \left| \left| \right| \right| \left| \left| \left| \right| \right| \left| \left| \left| \right| \right| \right| \left| \left| \left| \left| \right| \right| \right| \left| \left| \left| \left| \right| \right| \right| \left| \left| \left| \left| \right| \right| \right| \left| \left| \left| \left| \right| \$

 $\bullet$ 

Travel time (optimized departure and arrival) 37 min.. Travel time (non-optimized departure and arrival) 39 min.. Optimized departure time 32496 Non optimized departure time 32400 Time lost if departure time not optimized 2 min.. Arrival time 34710 Total distance 8444 m Access travel time 6 min.. Egress travel time 2 min.. Number of transfers 1 Total access travel time when transferring 4 min.. Total in-vehicle time 20 min.. Total access time (access, egress and access when transferring) 11 min.. Total waiting time when transferring 4 min..

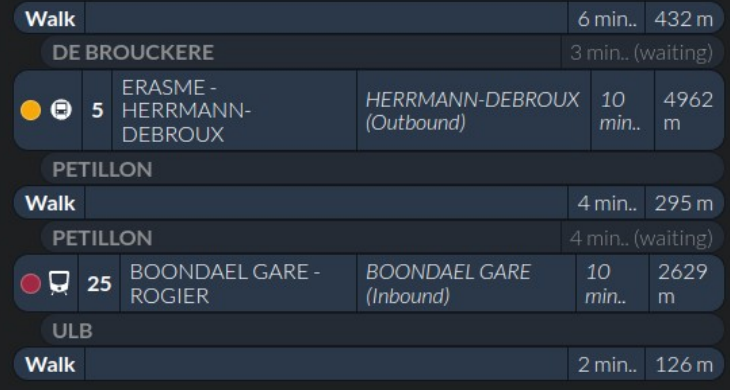

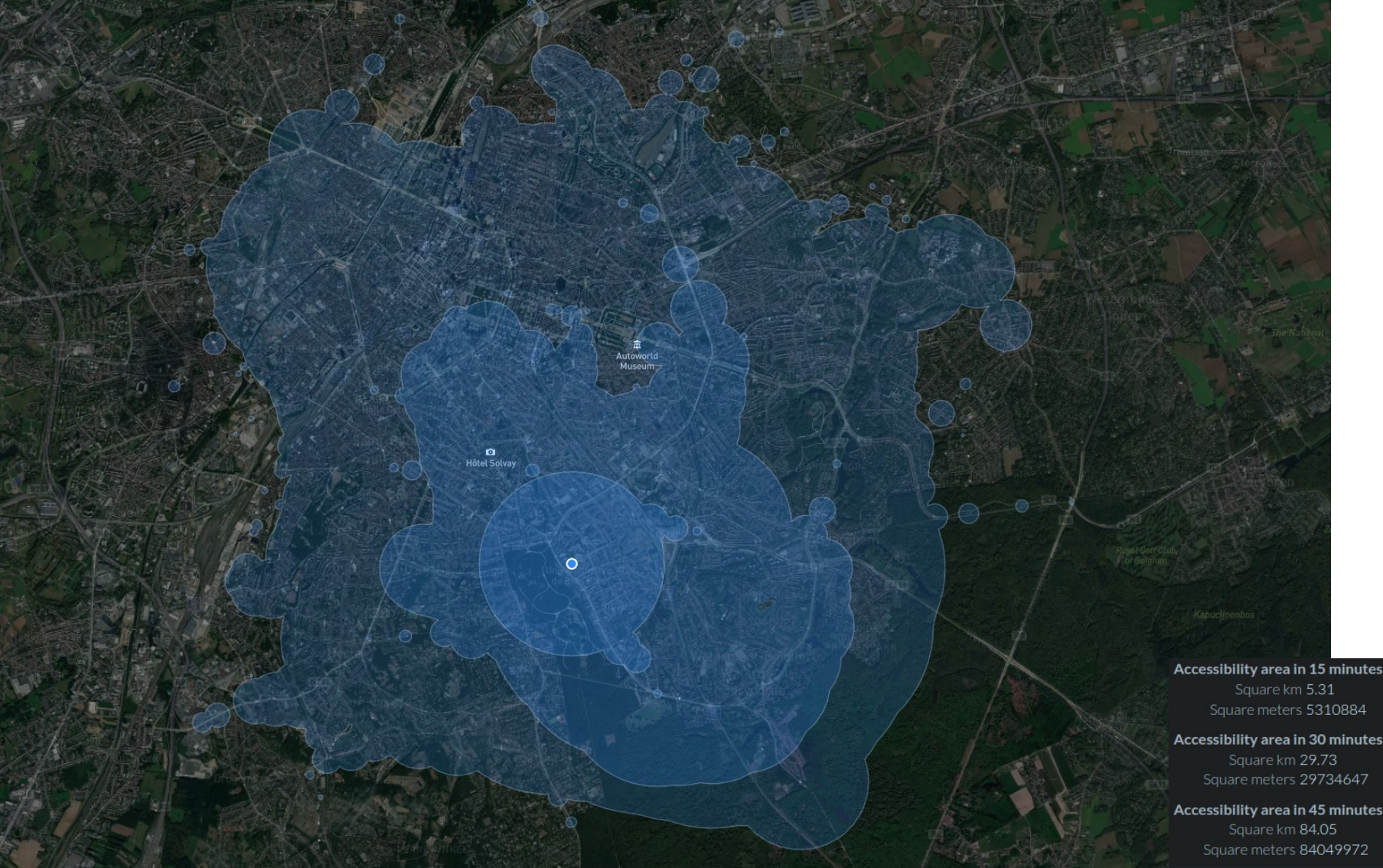

Accessibility area in 15 minutes Square meters 5116277

**o**<br>Hôtel Solvay

 $\bullet$ 

Accessibility area in 30 minutes Square km 25.17 Square meters 25172466

Accessibility area in 45 minutes Square meters 73874145

# Simulation and optimisation

• Genetic algorithm

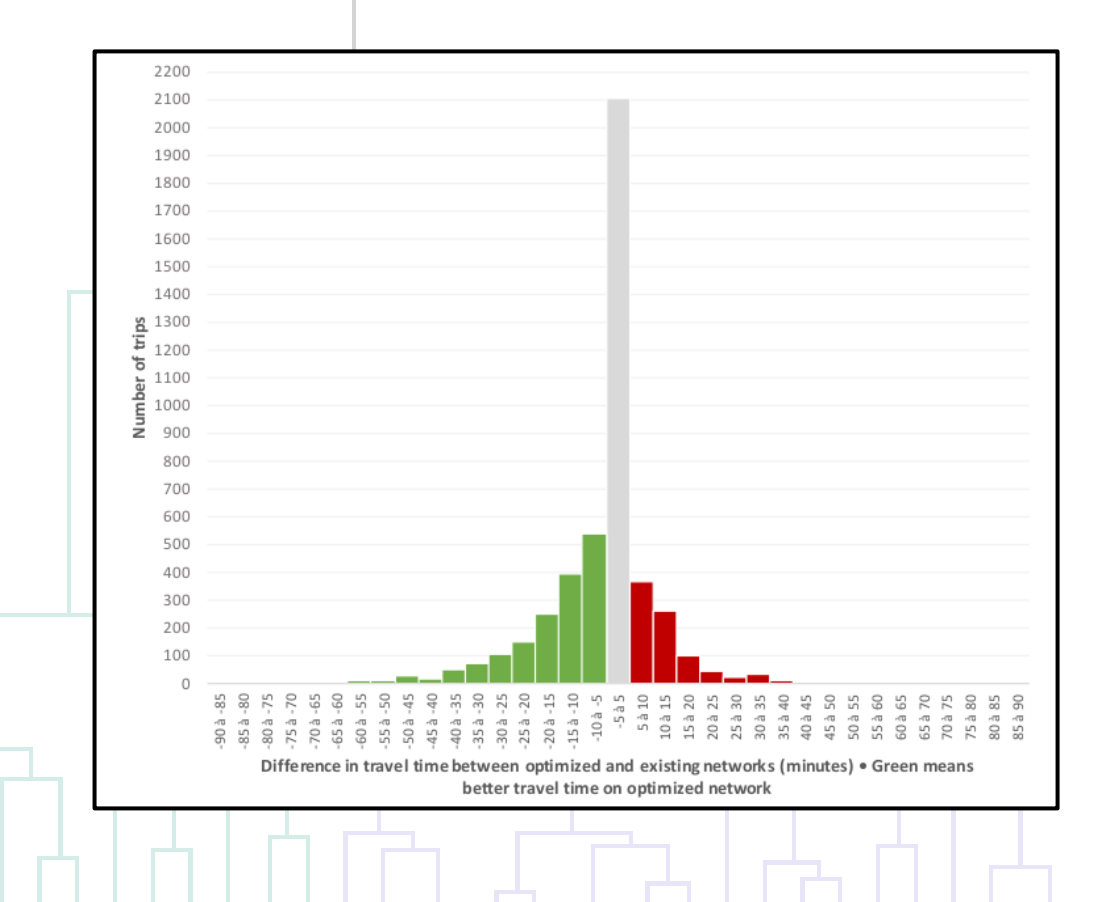

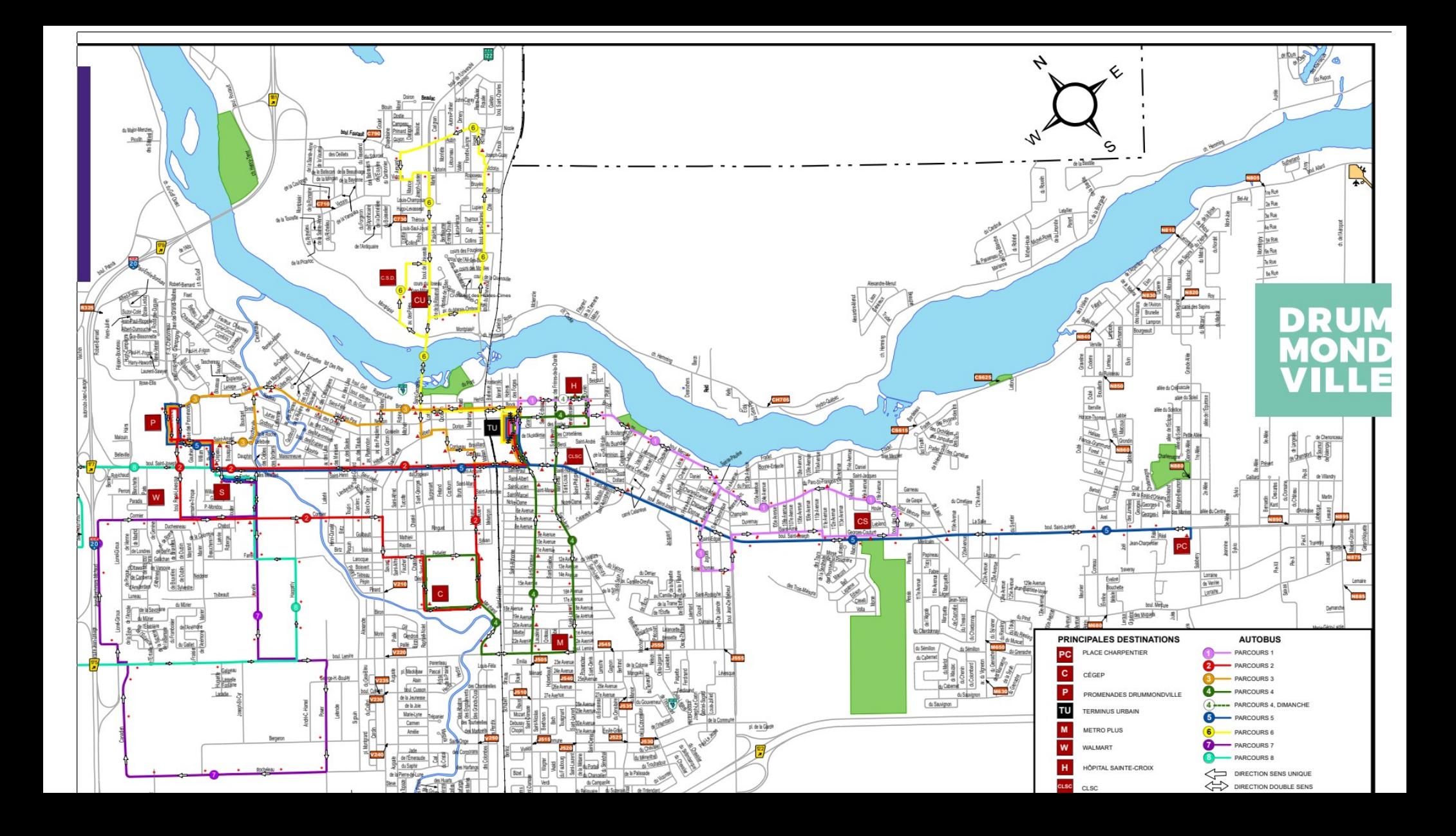

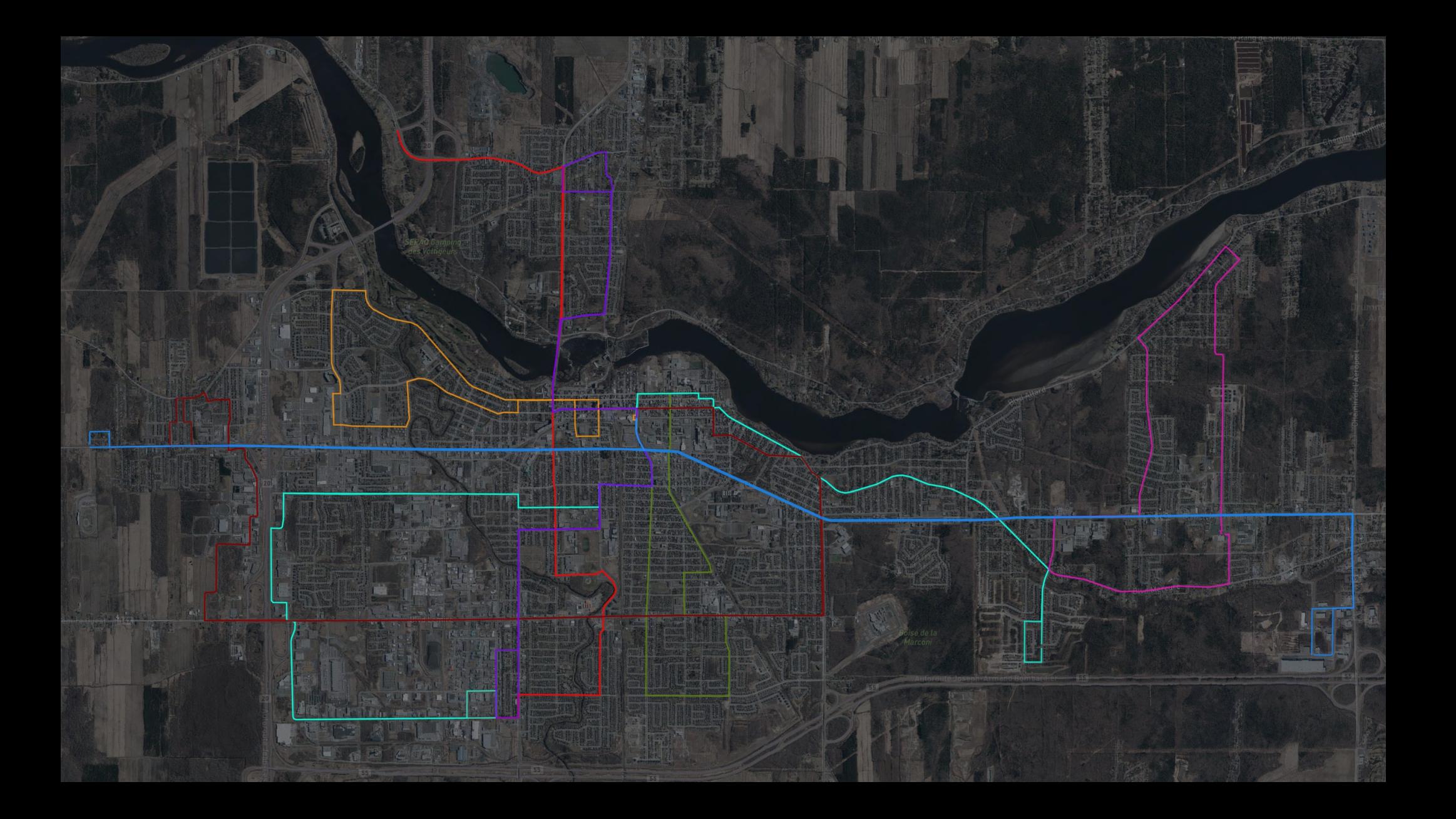

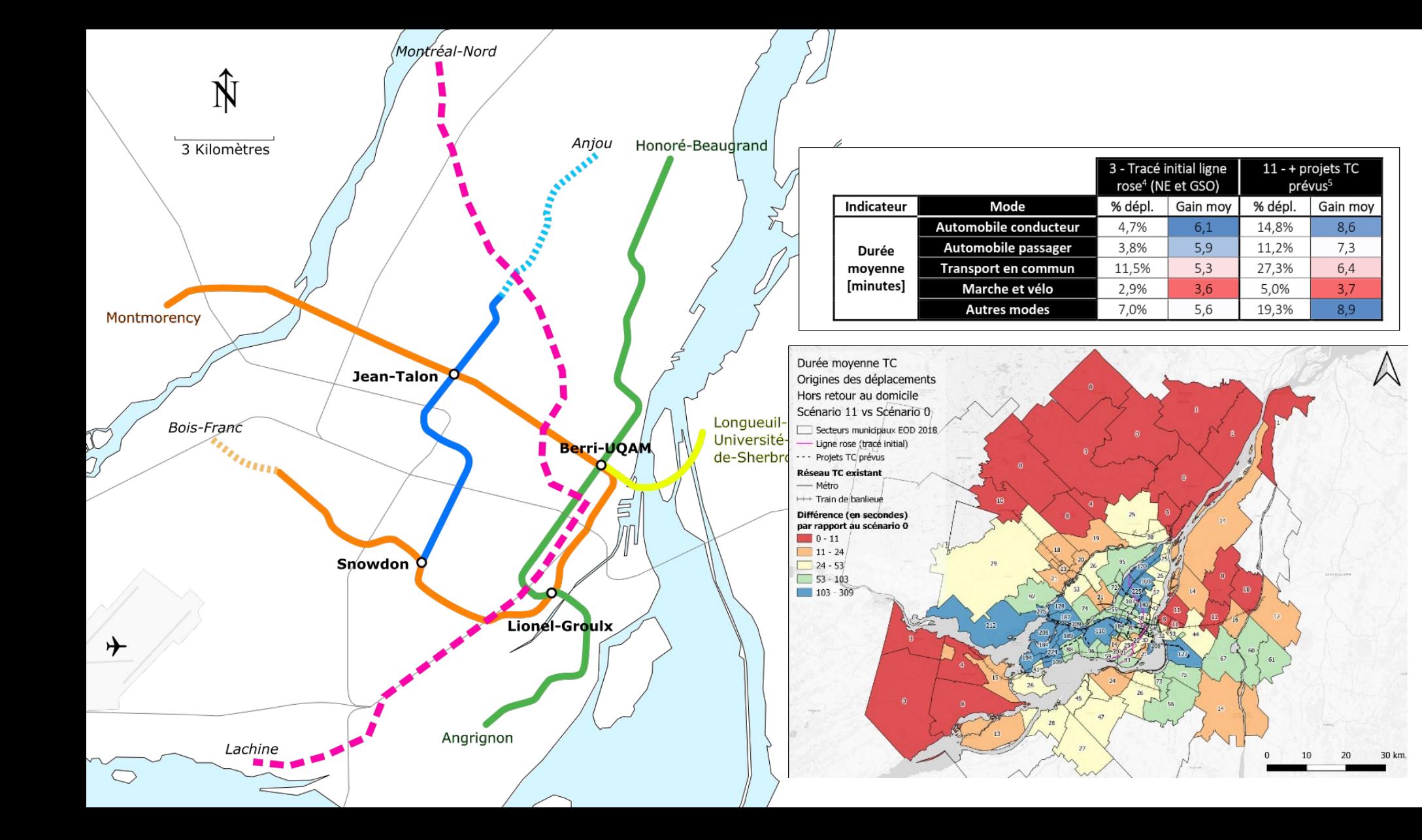

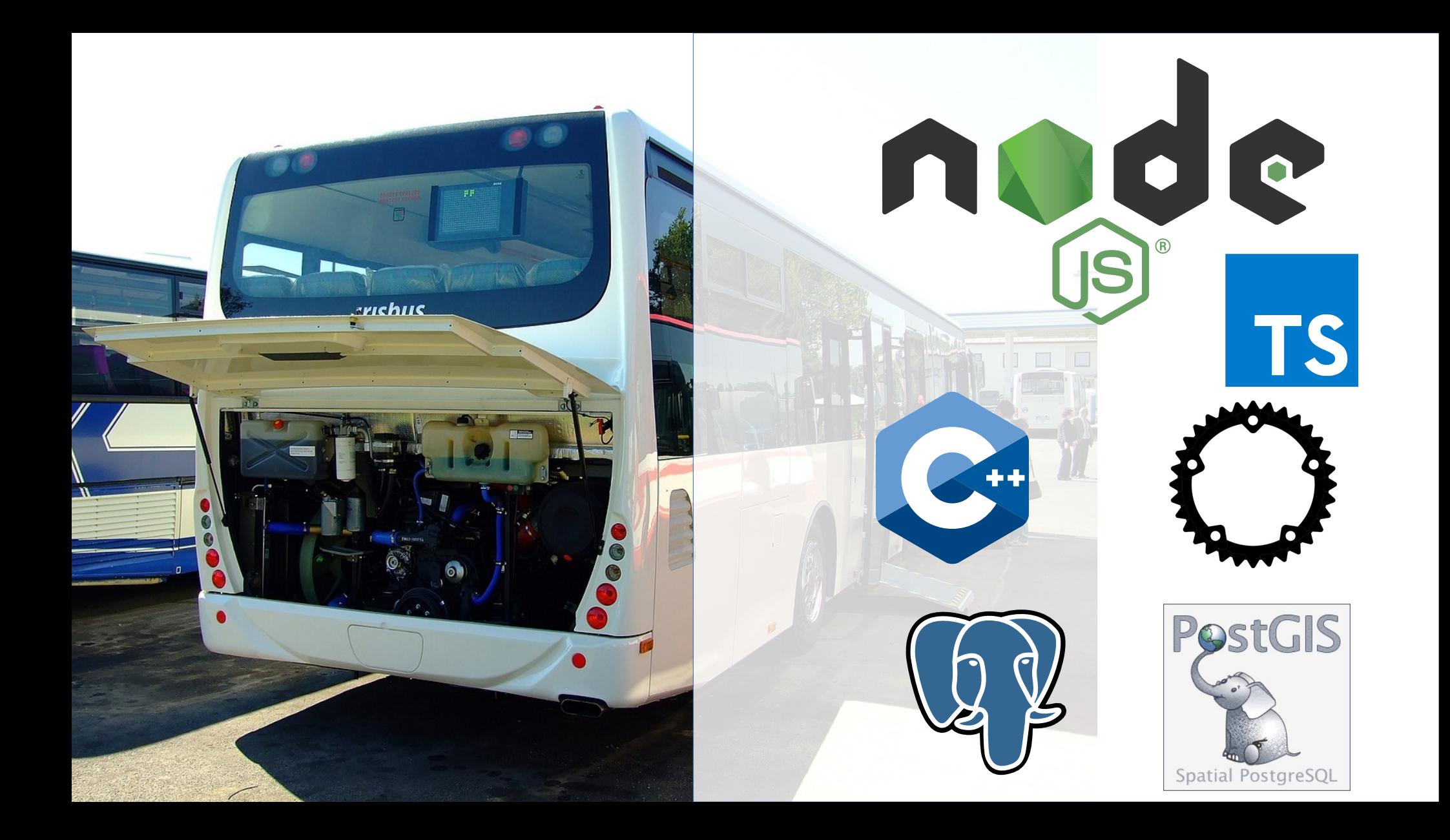

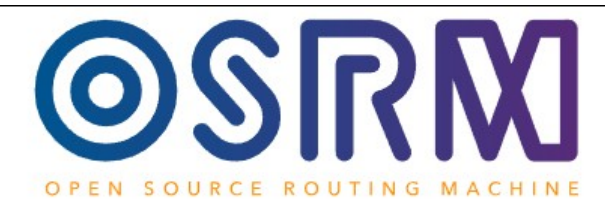

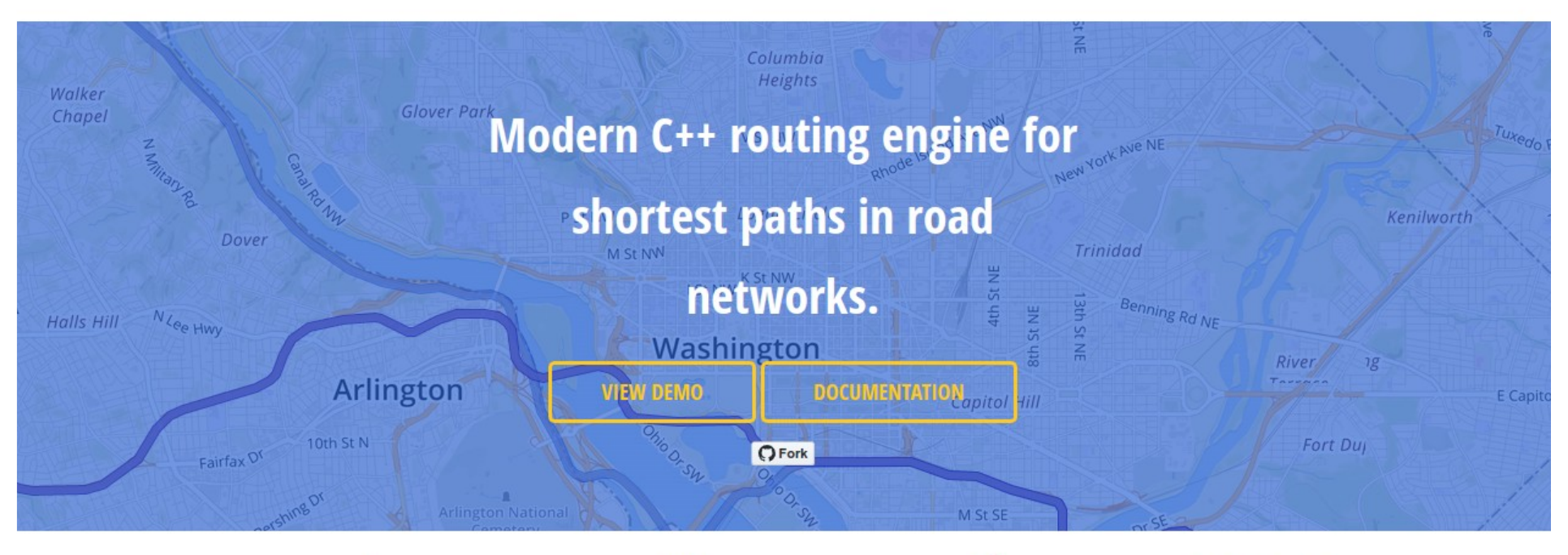

**Flexible import of** OpenStreetMap data.

**Handles continental sized** networks within milliseconds.

Supports car, bicycle, walk modes; easily customized through profiles.

#### **Get in Touch.**

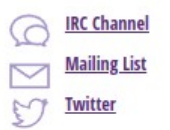

# trRouting

- Connection Scan Algorithm (CSA)
	- [https://i11www.iti.kit.edu/extra/publications/dpsw-isft](https://i11www.iti.kit.edu/extra/publications/dpsw-isftr-13.pdf) [r-13.pdf](https://i11www.iti.kit.edu/extra/publications/dpsw-isftr-13.pdf)
		- Intriguingly Simple and Fast Transit Routing?
		- Julian Dibbelt, Thomas Pajor, Ben Strasser, and Dorothea Wagner, from Karlsruhe Institute of Technology (KIT)
- Written in C++ (Might convert to Rust)

Data Sources

<u> 19 m – Kolodo II. marski stara i poznatovala u predstava u područu s predstava u predstava u predstava u pre</u> Process and path network . Road and path network

- 
- Population and places

### • Trips

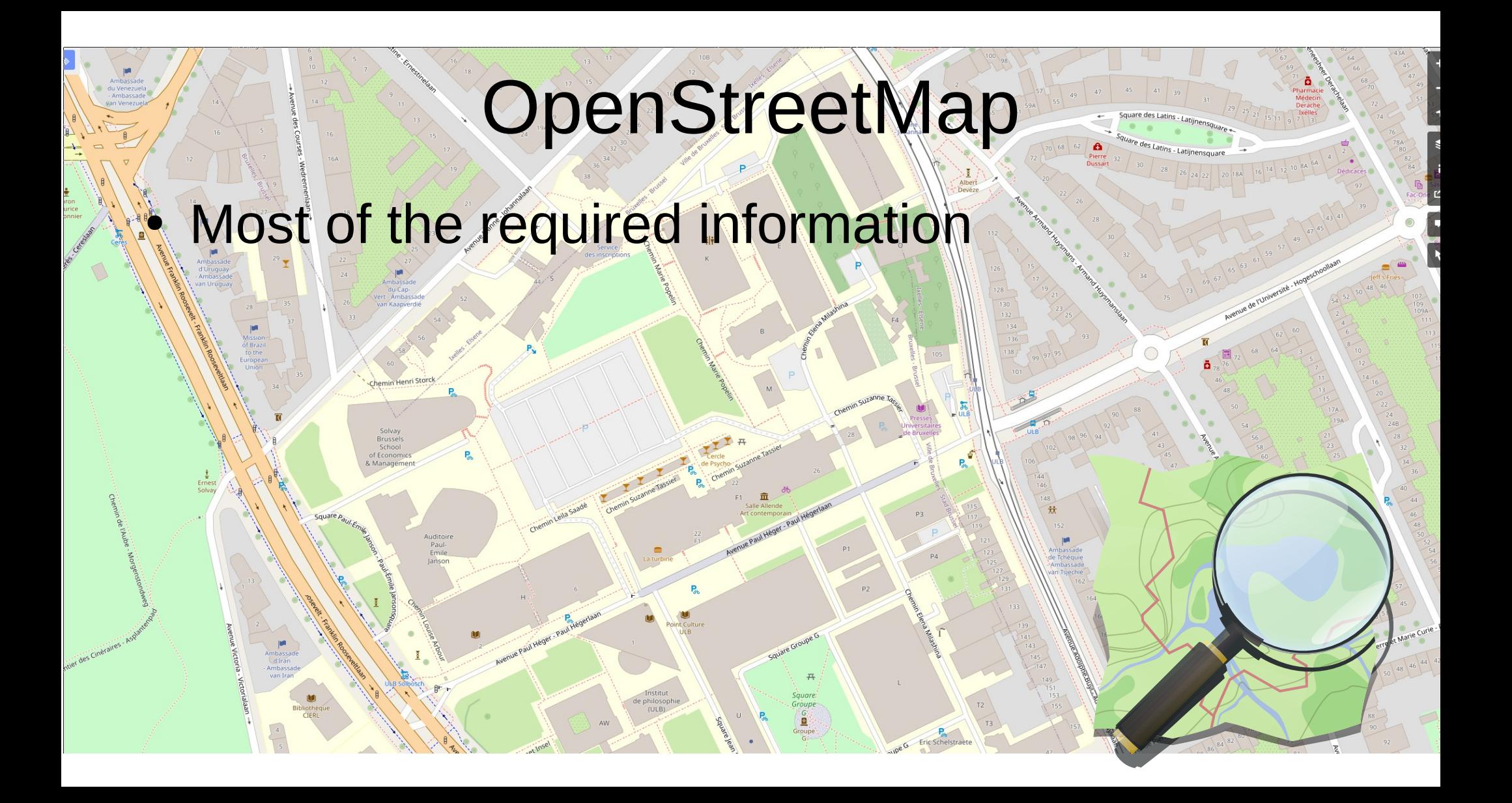

## Validating the map

- Pedestrian and cycling link (with connection and access tags)
- Split sidewalks and cycling paths
- Add doors on big buildings
- Realign streets, check one ways, speed limits
- Add all POIs (At least with types and name), draw commercial and industrial buildings, add numbers of floors

### Population

- OSM Buildings
- Land use registers
	- **Census information**

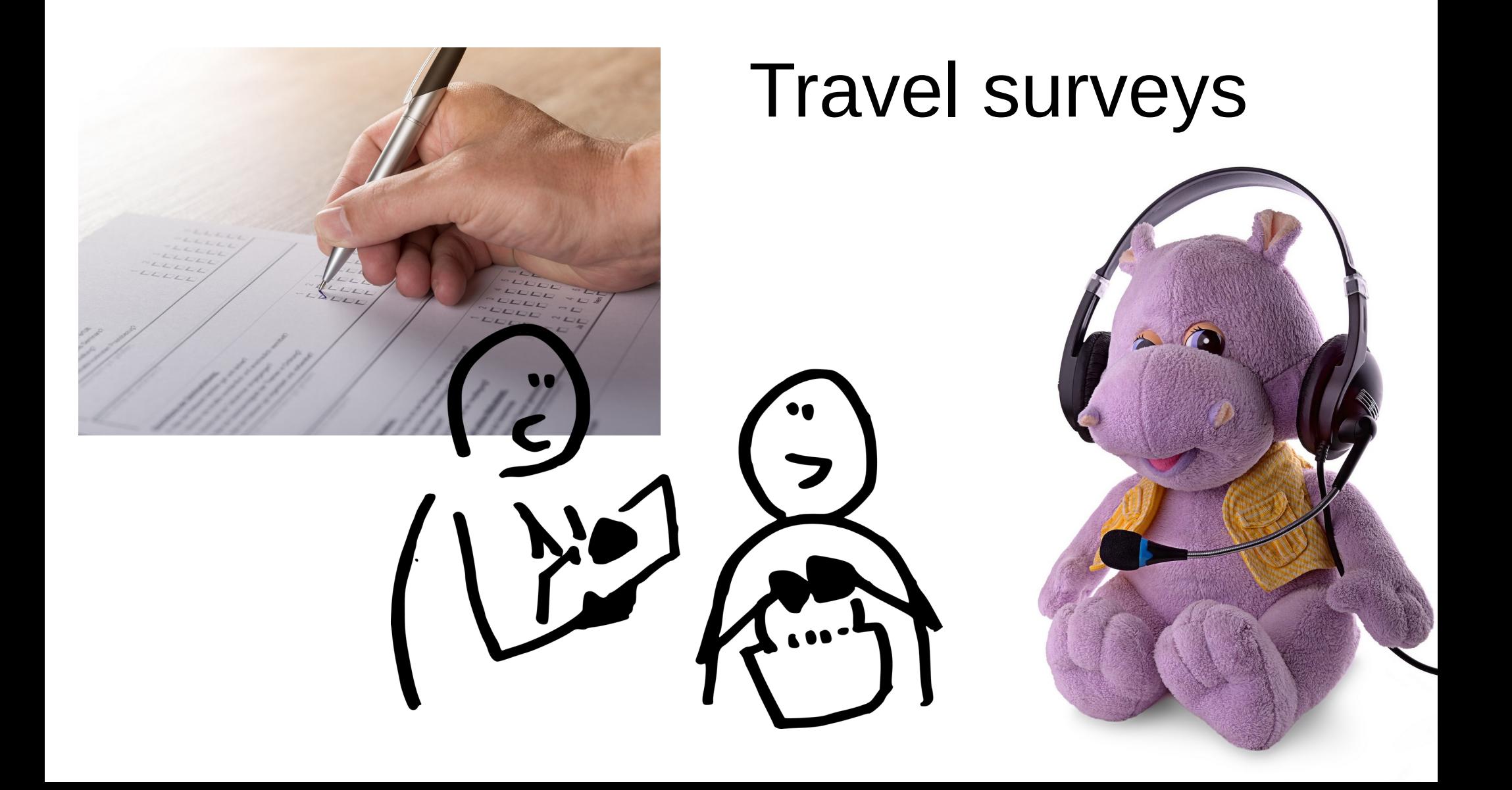

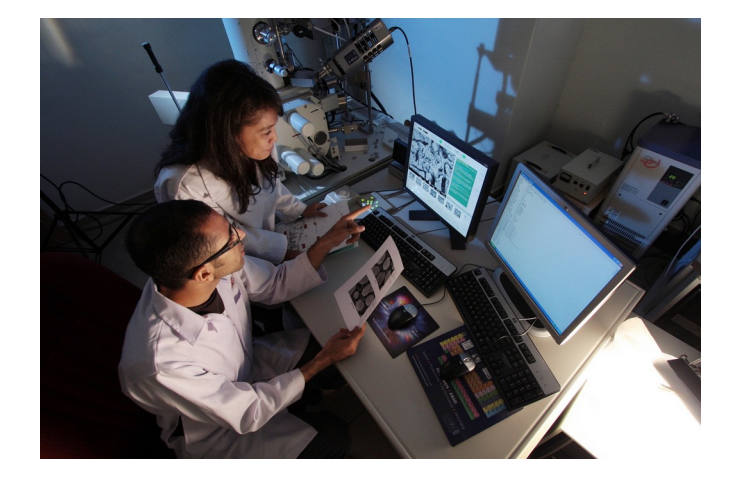

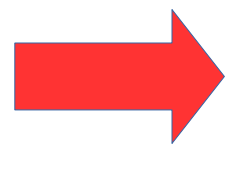

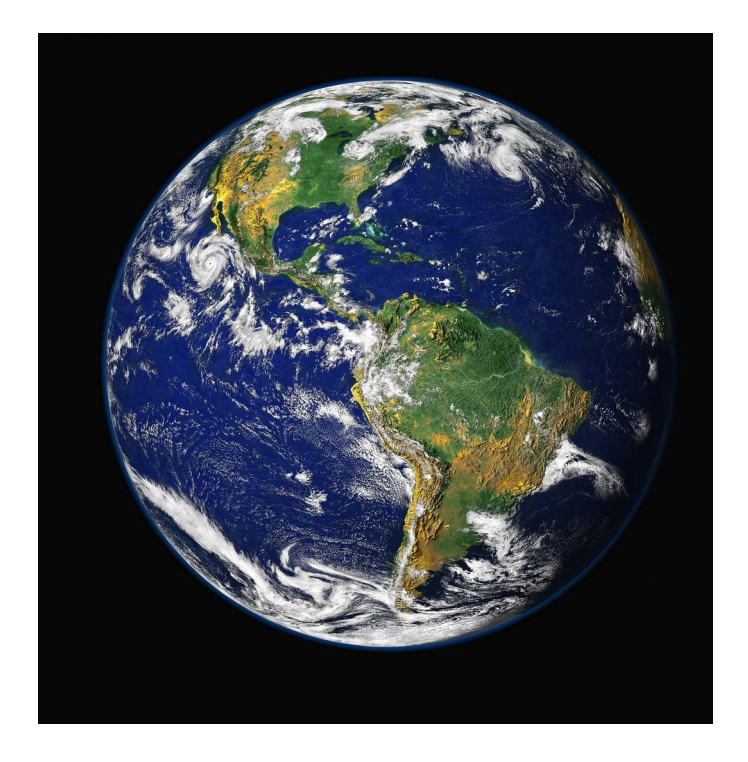

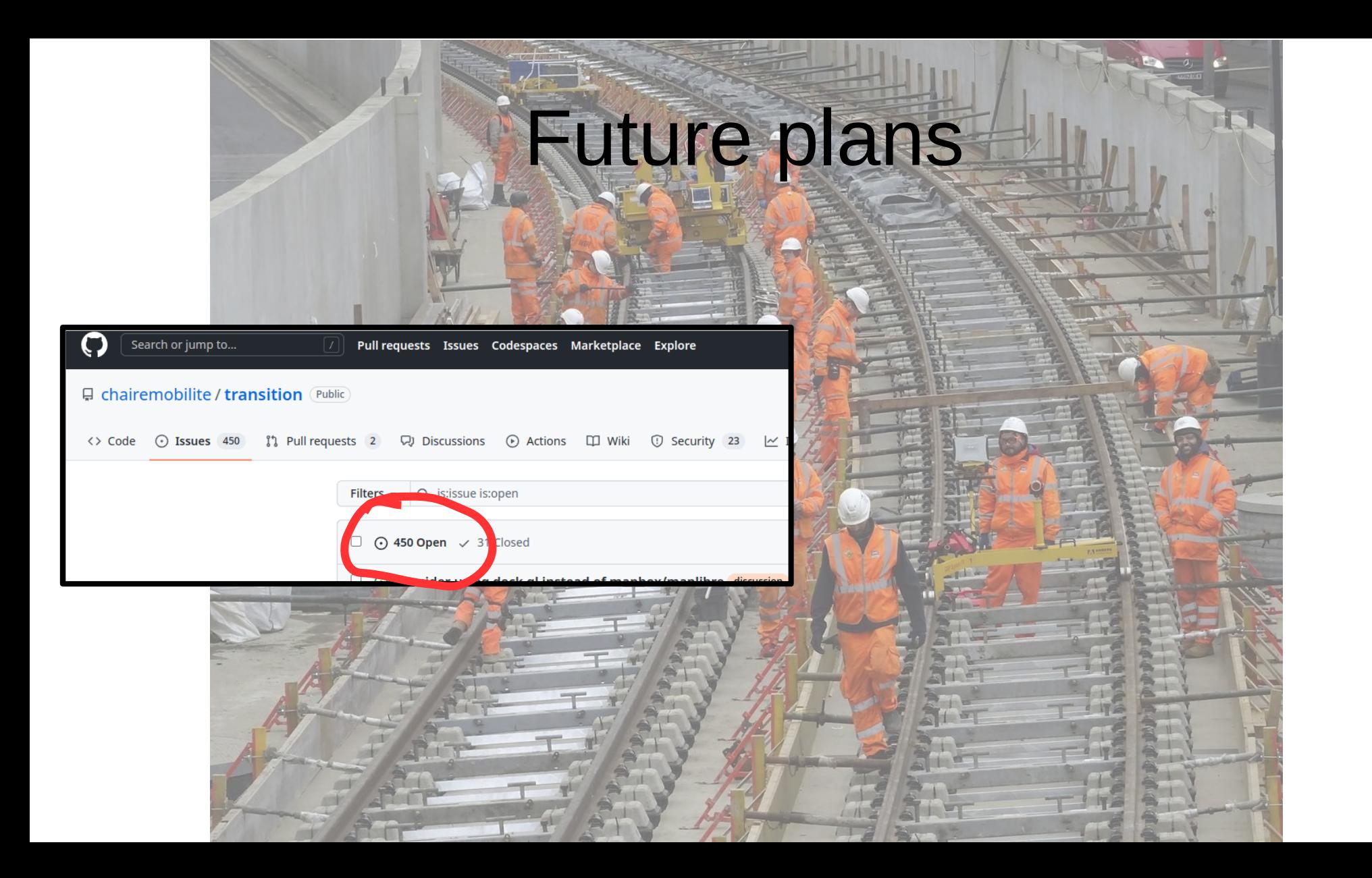

![](_page_27_Figure_0.jpeg)

Accessible area km2 Accessible area km2

![](_page_27_Figure_2.jpeg)

![](_page_28_Picture_0.jpeg)

### References

- Chaire Mobilite publications and reports :
	- <https://www.polymtl.ca/mobilite/publications>
- Transit Network Design using a Genetic Algorithm with Integrated Road Network and OD Matrix

●

– [https://link.springer.com/article/10.1007/s11116-019-](https://link.springer.com/article/10.1007/s11116-019-10047-1) [10047-1](https://link.springer.com/article/10.1007/s11116-019-10047-1)

### Attributions

- https://commons.wikimedia.org/wiki/File:M%C4%9Bln%C3%ADk, Gar%C3%A1%C5%BEe %C4%8CSAD\_St%C5%99edn%C3%AD [%C4%8Cechy,\\_zadn%C3%AD\\_%C4%8D%C3%A1st\\_Irisbusu\\_Crossway.jpg](https://commons.wikimedia.org/wiki/File:M%C4%9Bln%C3%ADk,_Gar%C3%A1%C5%BEe_%C4%8CSAD_St%C5%99edn%C3%AD_%C4%8Cechy,_zadn%C3%AD_%C4%8D%C3%A1st_Irisbusu_Crossway.jpg)
- <https://foundation.rust-lang.org/policies/logo-policy-and-media-guide/>
- <https://pixabay.com/photos/train-railroad-transport-system-3182761/>
- <https://pixabay.com/photos/call-centre-audio-background-black-5073846/>
- <https://pixabay.com/illustrations/investigation-interview-street-6917679/>
- <https://pixabay.com/photos/opinion-poll-opinion-polling-survey-1594962/>
- <https://pixabay.com/illustrations/digital-zero-one-computer-science-484402/>
- <https://pixabay.com/photos/lego-blocks-multicoloured-to-build-1645504/>
- <https://pixabay.com/photos/tool-repair-work-metal-roulette-2820946/>
- https://en.wikipedia.org/wiki/Pink\_Line (Montreal Metro)#/media/File:Montreal Metro Geographical Map Pink Line.png
- <https://pixabay.com/photos/earth-globe-planet-world-space-11015/>
- <https://pixabay.com/photos/lab-laboratory-research-scientific-385348/>
- <https://www.flickr.com/photos/iandavid/3804456709/>
- <https://pixabay.com/photos/cat-rail-track-the-rail-way-3198816/>
- Each logos from their respective projects